## **Traseira**

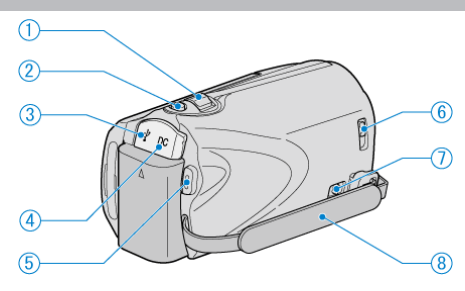

- *1* Botão Zoom / Volume
- Durante a gravação: Ajusta o alcance da gravação.
- Durante a reprodução (tela de índice): Muda o número de imagens a exibir.
- Durante a reprodução de vídeo: Ajuste o volume.
- *2* Botão SNAPSHOT (Gravação de foto)
- Captura fotos.
- *3* Terminal USB
- Conecta ao PC utilizando um cabo USB.
- *4* Terminal DC
- Conecta ao adaptador CA para carregar a bateria.
- *5* Botão START/STOP (Gravação de Vídeo)
- Inicia / Para a gravação de vídeo.
- *6* Interruptor da Tampa da Lente
- Abre e fecha a tampa da lente.
- *7* Botão de Liberação da Alça de mão
- Permite que a alça de transporte seja liberada e utilizada como alça de mão.
- *8* Alça de Transporte
- Passe sua mão pela alça de transporte para segurar a filmadora firmemente.